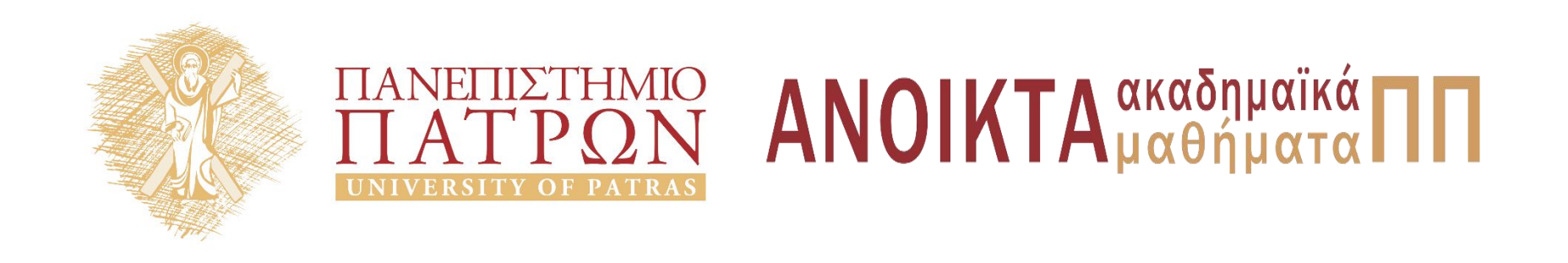

#### ΑΡΧΕΣ ΠΡΟΓΡΑΜΜΑΤΙΣΜΟΥ

#### **Κεφάλαιο** 14

Επιμέλεια: Βασίλης Παλιουράς , Αναπληρωτής Καθηγητής Ευάγγελος Δερματάς , Αναπληρωτής Καθηγητής Σταύρος Νούσιας , Βοηθός Ερευνητή Πολυτεχνική Σχολή Τμήμα Ηλεκτρολόγων Μηχανικών & Τεχνολογίας Υπολογιστών

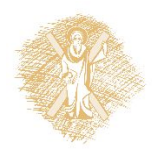

### Άδειες Χρήσης

- Το παρόν εκπαιδευτικό υλικό υπόκειται σε άδειες χρήσης Creative Commons.
- Για εκπαιδευτικό υλικό, όπως εικόνες, που υπόκειται σε άλλου τυπου άδειας χρησης, η άδεια χρησης αναφερεται ρητώς.

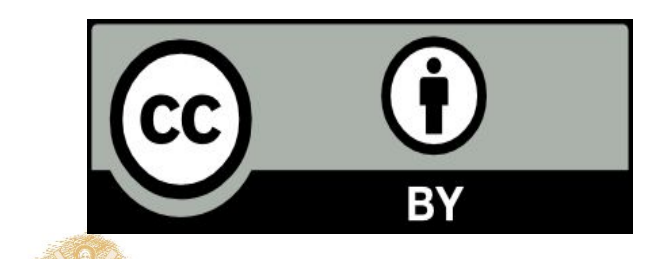

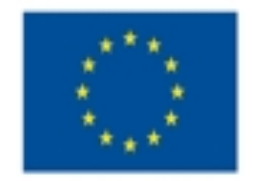

Ευρωπαϊκή Ένωση Eupumakoi Konvuvuoi Tassaio

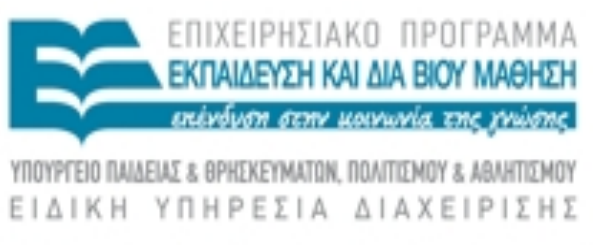

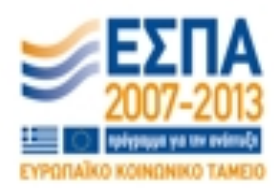

Με τη συγχρηματοδότηση της Ελλάδας και της Ευρωπαϊκής Ένωσης

#### Χρηματοδότηση

- Το παρόν εκπαιδευτικό υλικό έχει αναπτυχθεί στα πλαίσια του<br>εκπαιδευτικού έργου των διδασκόντων καθηγητών.
- Το έργο «Ανοικτά Ακαδήμαϊκά Μαθήματα στο Πανεπιστήμιο Πατρών» έχει χρηματοδοτηθεί μόνο τη αναδιαμόρφωση του εκπαιδευτικού υλικού.
- Το έργο υλοποιείται στο πλαίσιο του Επιχειρησιακού Προγράμματος «Εκπαίδευση και Δια Βίου Μάθηση» και συγχρηματοδοτείται από την Ευρωπαϊκη Ένωση (Ευρωπαϊκό Κοινωνικό Ταμείο) και από εθνικους πόρους.

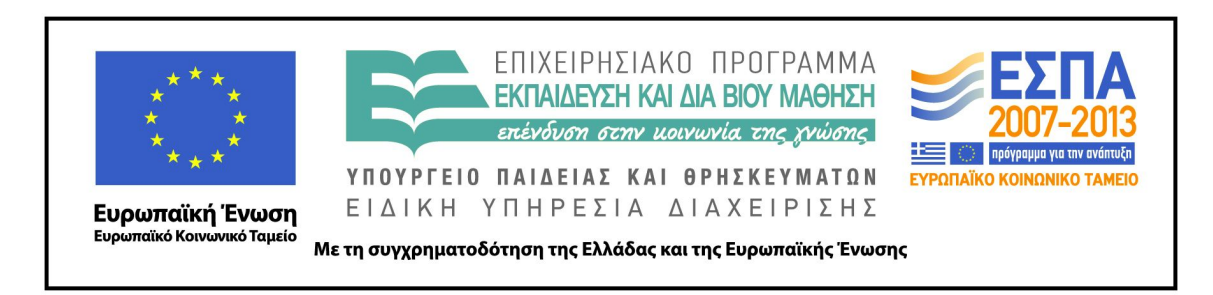

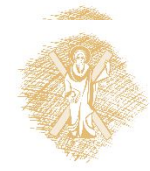

# Ανάπτυξη

 Το παρόν εκπαιδευτικό υλικό αναπτύχθηκε στο τμήμα Ηλεκτρολόγων Μηχανικών και Τεχνολογίας Υπολογιστών του Πανεπιστημίου Πατρών

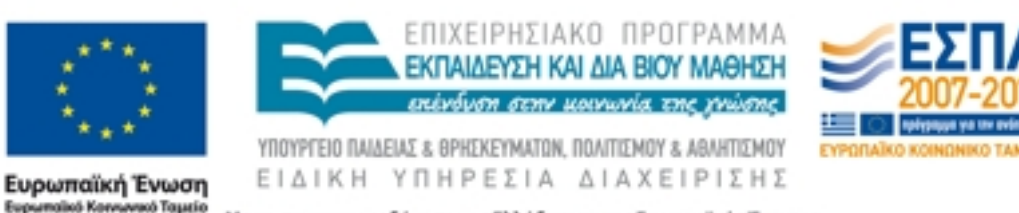

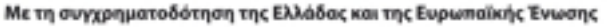

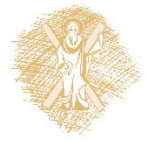

# Η δομή

```
struct <όνομα δομής> {
  <τύπος 1ου μέλους> <όνομα 1ου μέλους>;
  <τύπος 2ου μέλους> <όνομα 2ου μέλους>;
  <τύπος 3ου μέλους> <όνομα 3ου μέλους>;
  …
  <τύπος nου μέλους> <όνομα nου μέλους>;
} <λίστα ονομάτων μεταβλητών> ;
```
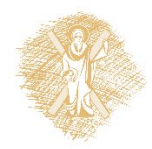

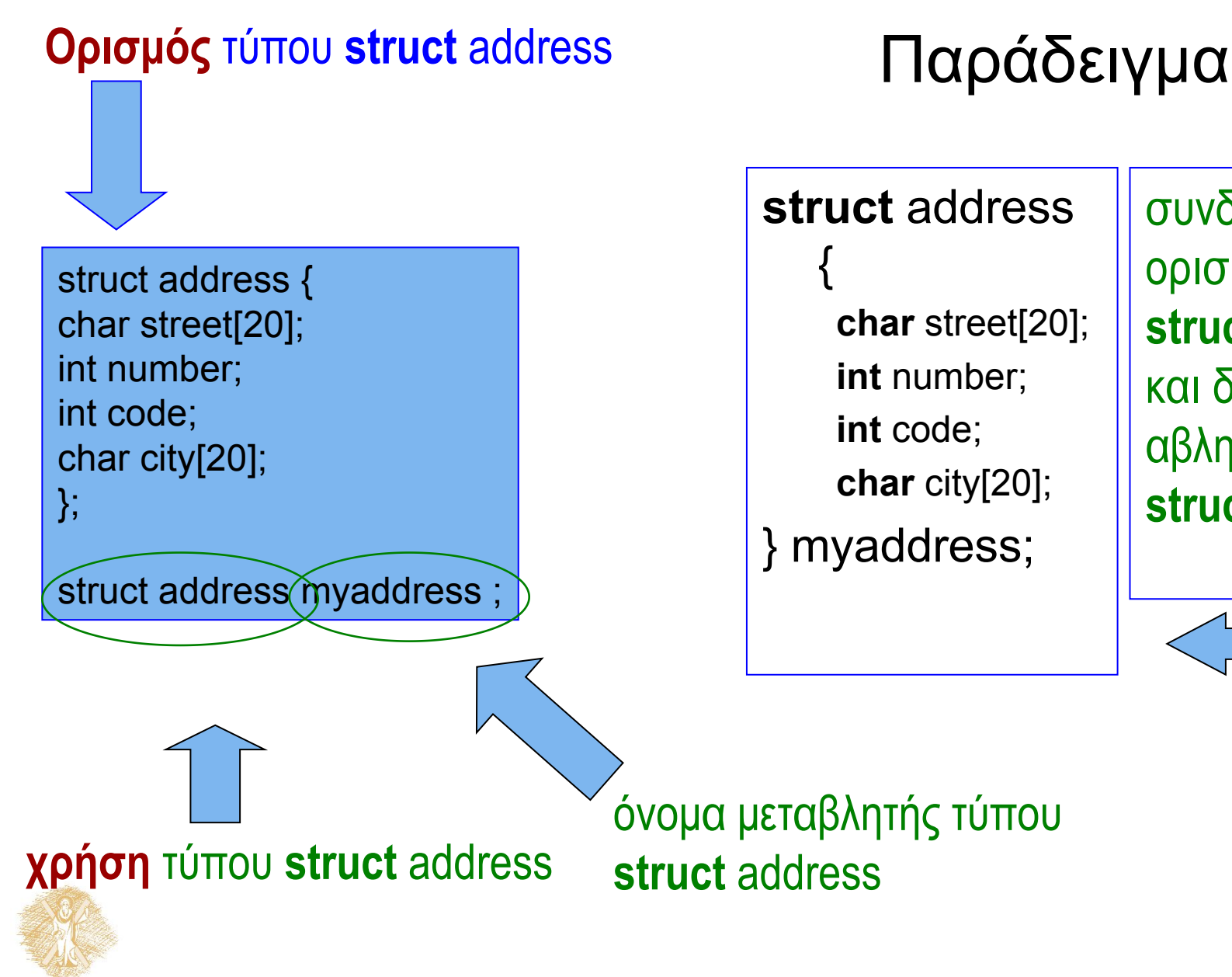

συνδυασμένος ορισμός τύπου **struct** address και δήλωση μετ αβλητής τύπου **struct** address

# Αρχικοποίηση μεταβλητών

```
struct address {
char street[20];
 int number;
 int code;
char city[20];
} ;
```

```
struct address myaddress = {"Anthewn", 1, 123, 
  "Patra" };
```
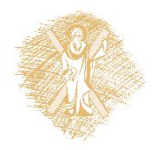

### typedef

```
#include <stdio.h>
#include <string.h>
```

```
struct address {
 char street[20];
 int number;
 int code;
 char city[20];
} ;
```
**typedef struct** address Address;

```
void report (Address) ;
Address readaddress (void) ;
```

```
main ( ) {
```

```
Address myaddress ;
```

```
 myaddress = readaddress( );
 report (myaddress);
```
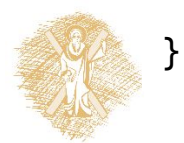

```
Address readaddress (void) {
 Address localaddress;
```

```
 printf("Odos:\t");
scanf("%s", localaddress.street);
print(f("Ar. : \t t");scanf("%d", &localaddress.number);
printf("Code:\t");
scanf("%d", &localaddress.code);
printf("Poli:\t");
scanf("%s", localaddress.city);
```
**return** localaddress;

```
}
```

```
void report (Address local) {
     printf("Odos: %20s\n", 
local.street);
    printf("Ar. : %20d\n", 
local.number);
    printf("T.C.: %20d\n", local.code);
    printf("Poli: %20s\n", local.city);
}
```
## Ένθεση Δομών

```
struct person {
  char firstname[20];
  char surname[20];
  int age;
  struct address homeaddress;
  struct address bussinessaddress;
} ;
```
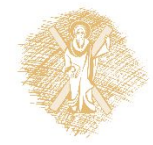

# Δείκτες ως μέλη δομών

Δείκτης σε δομή τύπου person

```
struct person {
  char firstname[20];
  char surname[20];
  int age;
  struct address homeaddress;
  struct address bussinessaddress;
  struct person *next_person;
} ;
```
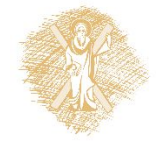

# Συνοπτικά οι δομές (1)

• Ορισμός δομής  $\Rightarrow$  ορισμός τύπου

```
 struct test { 
            int a;
            char d[10]; };
 struct test mytest;
```
• Επιστρέφονται και περνούν κατ' αξία από συναρτήσεις. **struct** test dosomething(**int** a, **struct** test b) { <κώδικας>

```
}
```
• Βοηθάει το **typedef**

```
typedef struct test Test;
Test dosomething(int a, Test b) {
<κώδικας>
}
```
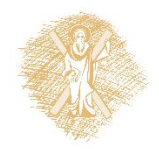

# Συνοπτικά οι δομές (2)

• Αναφερόμαστε με dot notation σε μέλος μιας<br>μεταβλητής τύπου δομής

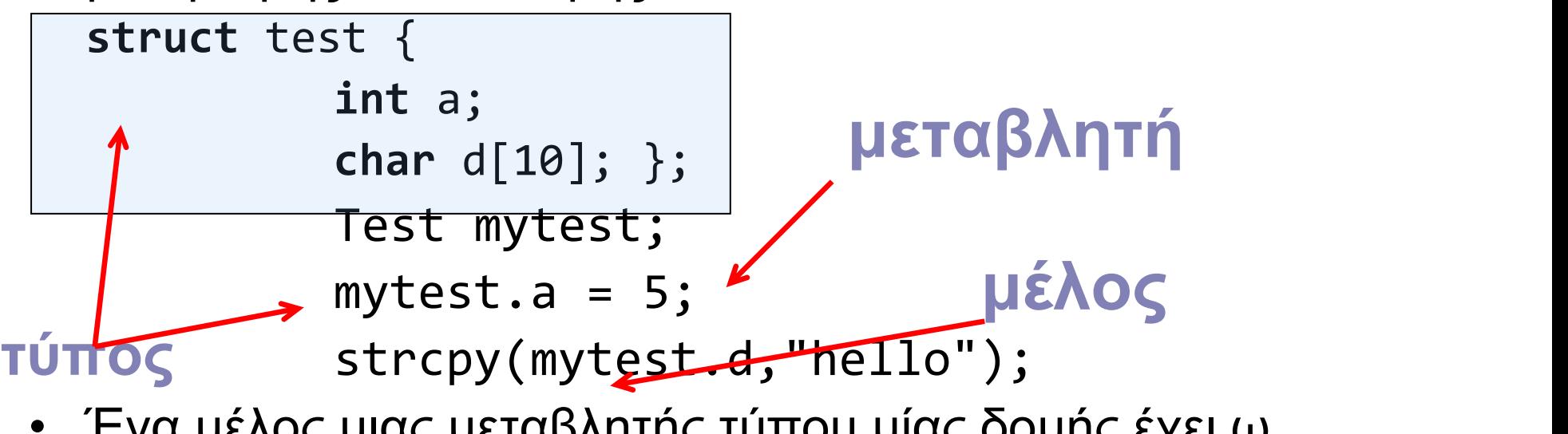

• Ένα μέλος μιας μεταβλητής τύπου μίας δομής έχει ω ς τύπο τον τύπο του μέλους.

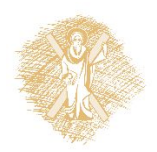

# Σύστημα τύπων: Ένα βήμα στην ανάπτυξη λογισμικού

- Καθορισμός συστήματος τύπων οι οποίοι χα ρακτηρίζουν τα δεδομένα του προβλήματος
	- Επιβάλλει κανόνες στη χρήση των δεδομένων
	- Αυτοματοποιεί τον λογικό έλεγχο
- Για να αξιοποιήσουμε αυτή τη δυνατότητα
	- ορίζουμε κατάλληλους τύπους
	- γράφουμε κατάλληλο κώδικα

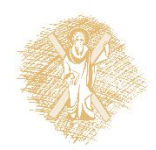

### 4 Ιουνίου 1996, Κουρού, Γαλλ. Γουιάνα

H πρώτη πτήση του Ariane 5G με φορτίο τέσσερεις δορυφόρους Cluster.

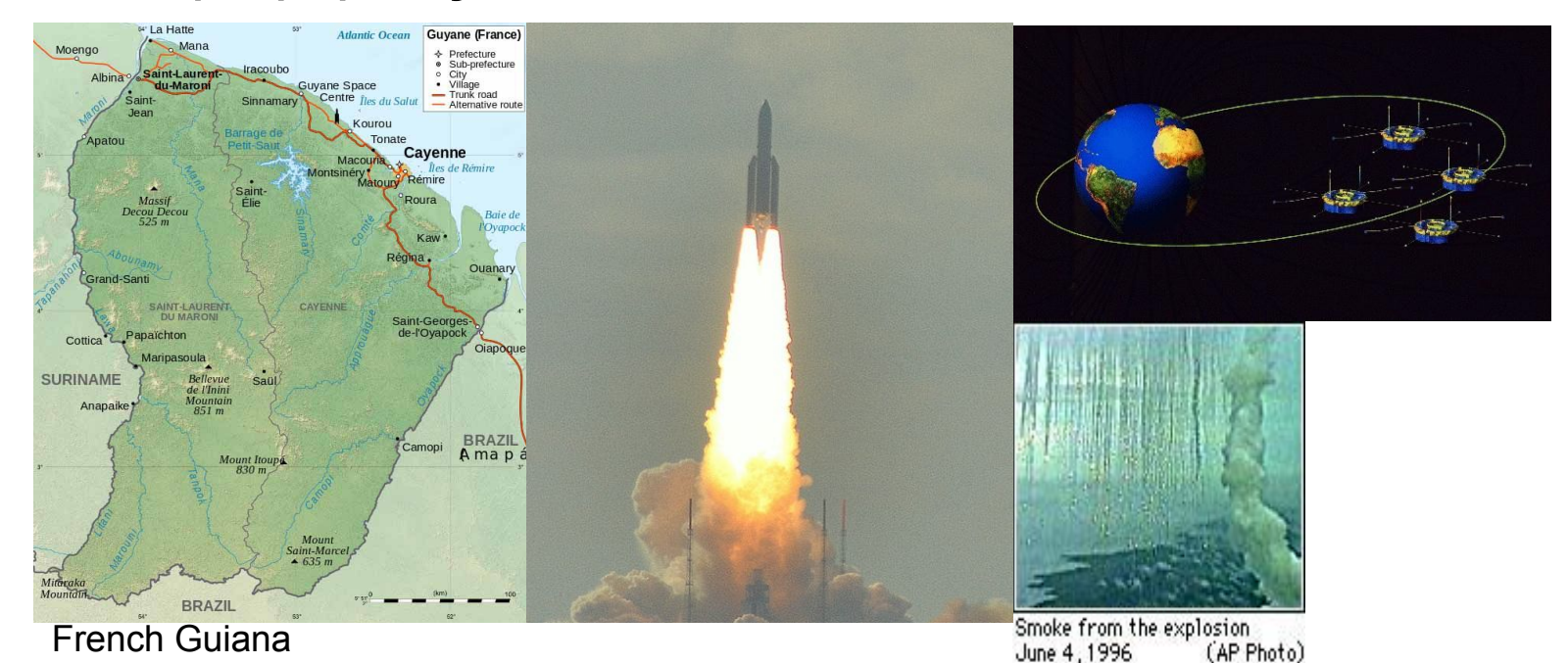

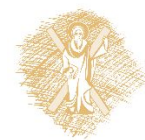

14

πηγή: wikipedia.org

## Ariane 5 Flight 501

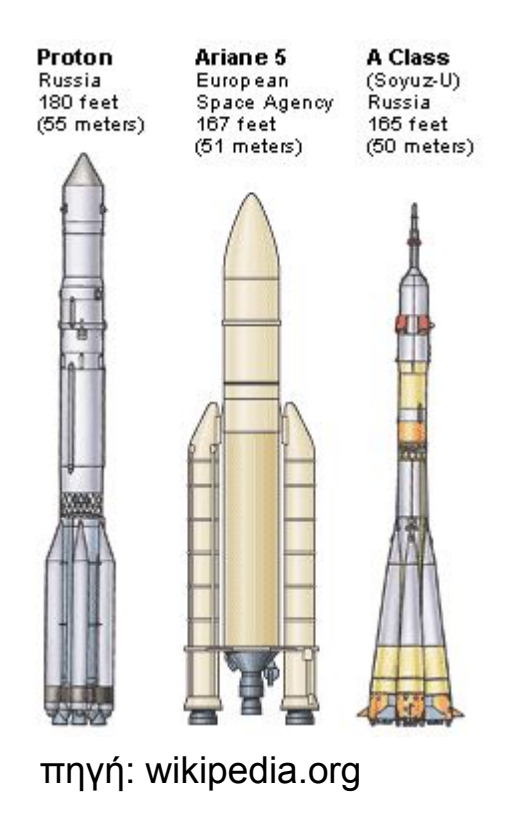

- Ariane 5's first test flight (Ariane 5 Flight 501) on 4 June 1996 failed, with the rocket self-destructing 37 seconds after launch because of a malfunction in the control software, which was arguably one of the most expensive *computer bugs* in history.<br>• A data conversion from 64-bit floating point to 16-bit
- signed integer value had caused a processor trap
- (operand error). The floating point number had a value too large to be represented by a 16-bit signed integer.<br>• Efficiency considerations had led to the disabling of
- the software handler (in Ada code) for this trap, although other conversions of comparable variables in the code remained protected.

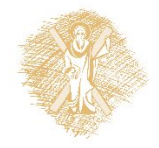

#### Kώδικας σε ADA

#### ... **declare**

vertical veloc sensor: float; horizontal veloc sensor: float; vertical veloc bias: integer; horizontal veloc bias: integer;

#### ...

#### **begin declare**

pragma suppress(numeric\_error, horizontal\_veloc\_bias);

#### **begin**

sensor\_get(vertical\_veloc\_sensor); sensor\_get(horizontal\_veloc\_sensor); vertical veloc bias := integer(vertical veloc sensor); horizontal veloc bias := integer(horizontal veloc sensor);

#### ... **exception**

```
when numeric_error => calculate_vertical_veloc();
when others => use_irs1();
```
**end**;

**end** irs2;

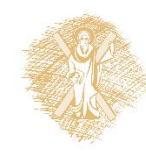

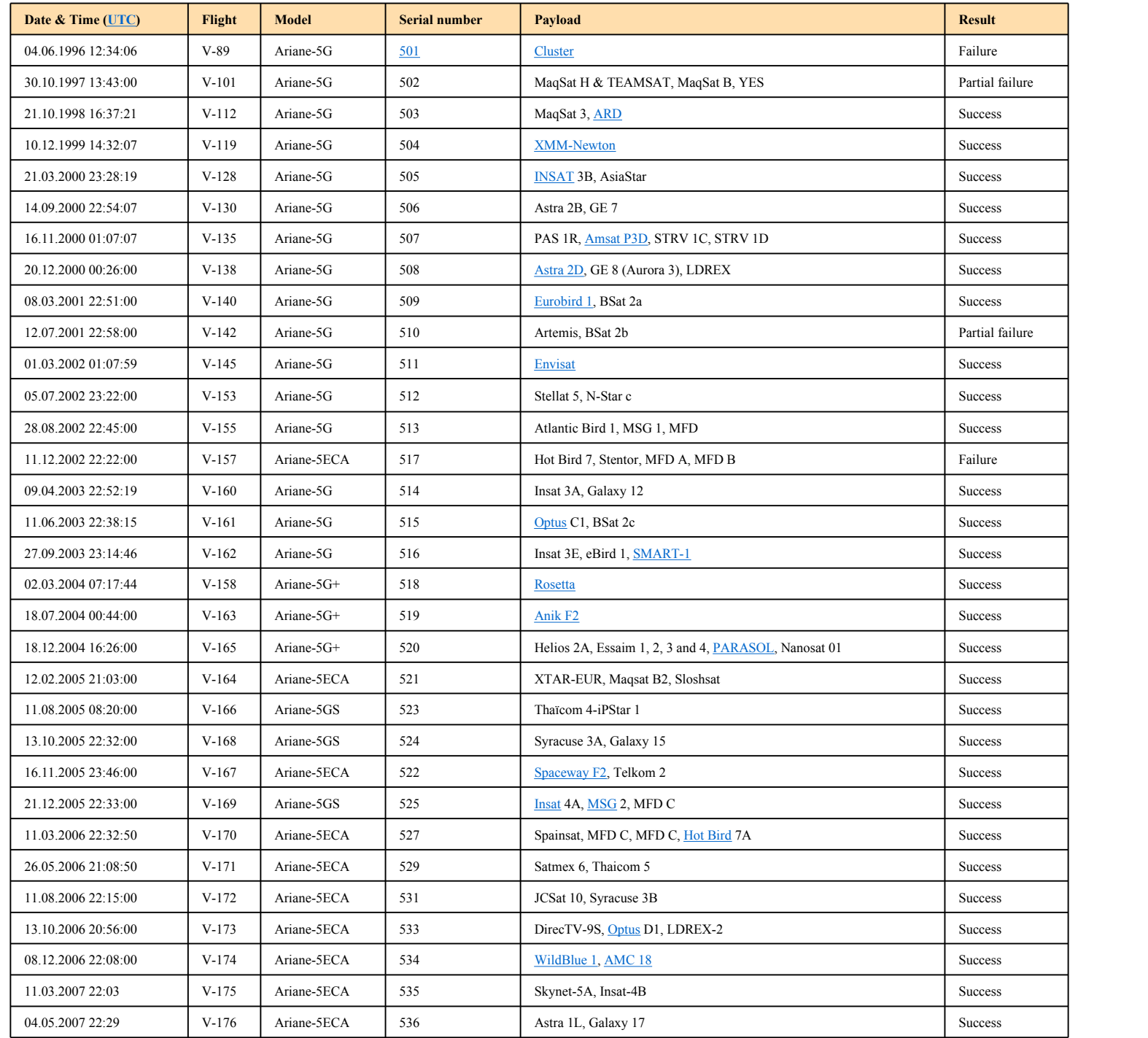

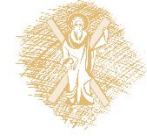

17

### Τύποι Δεδομένων

- Καθορίζουν σύνολο ιδιοτήτων μεταβλητών – πχ. το άθροισμα το ακεραίων είναι ακέραιος
- Αξιοποιούνται από ένα μηχανισμό ελέγχου
	- Τι γίνεται αν συνδυάσω σε μια έκφραση δεδομένα δια φορετικού τύπου;
	- Είναι σωστές οι διεπαφές των δομικών στοιχείων;
	- Βοηθάει στην αποφυγή λογικών λαθών στον κώδικα.

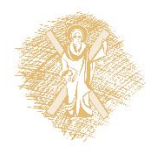

# Έλεγχος Τύπων Type Checking

- Κατά τη μεταγλώττιση παράγονται μηνύματα λάθους/προειδοπ οίησης όταν υπάρχει ασυμφωνία μεταξύ κλήσης και υλοποίηση ς συνάρτησης
	- μεταξύ του πλήθους των ορισμάτων,
	-
	- των τύπων των ορισμάτων, του επιστρεφόμενου τύπου.
- Βασική τεχνική αποφυγής σφαλμάτων
	- ενεργοποιείται με τη δήλωση προτύπων των συναρτήσεων
		- στην αρχή ή περιλαμβάνοντας κατάλληλα αρχεία κεφαλίδας (header files,  $h$ ) $\left( \begin{array}{ccc} 1 & 1 \\ 1 & 1 \end{array} \right)$
	- Στη C μπορεί να προκαλέσει **έμμεσες** (implicit) μετατροπές τύπων.
- Γλώσσες με αυστηρό έλεγχο τύπων (strongly-typed languages)
	- Αποκλείουν τη χρήση δεδομένων τύπου Τ σε εκφράσεις οι οποίες<br>δεν είναι κατασκευασμένες για να χειριστούν δεδομένα τύπου Τ.
- Γλώσσες με ασθενή έλεγχο τύπων
	- «Πρωτοβουλίες» σε μετατροπές τύπων.

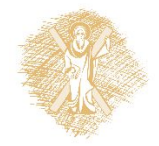

# Προστασία από λάθη λογικής μέσω ελέγχου τύπων

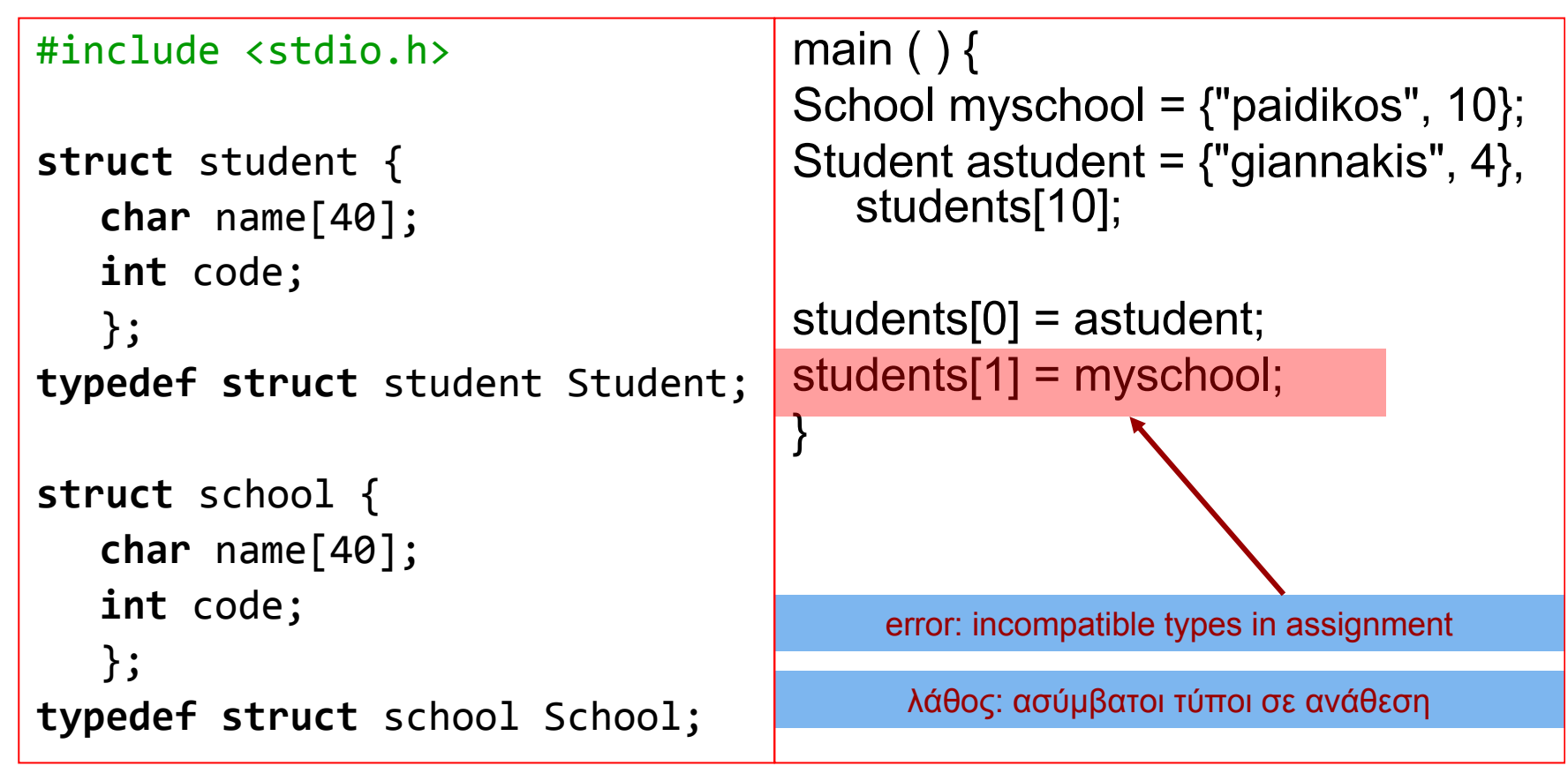

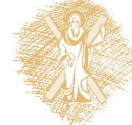

O έλεγχος γίνεται την ώρα της μεταγλώττισης (compile-time).

### Όμως...

#include <stdio.h> **typedef int** Oranges;

```
main ( ) \{ Oranges a, b;
 Apples c, d;
  int e = 0;
 a = b = 1;
 c = d = 1;
 d = a;b = d + e;
```
}

printf("%d %d\n", d, b);

- Καλή πρακτική για κώδικα που περιγράφει τη λειτουργία του
- **typedef int** Apples; βαθμωτούς τύπους δεν είναι<br>αυστηρός.
	- Εδώ δεν παράγονται μηνύματα λάθους.
	- Γλώσσα weakly-typed

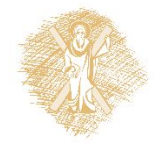

## Έμμεσες αλλαγές τύπου στη C

```
short int s; /* 2 bytes (στην υλοποίηση που χρησιμοποιούμε)*/
unsigned long int l; /* 4 bytes */
char c; /* εξαρτάται από την υλοποίηση, 
                                 signed ή unsigned, 1 byte*/
float f; /* συνήθως απλής ακρίβειας κατά IEEE 754, 4 
                bytes*/
double d; /* συνήθως διπλής ακρίβειας κατά IEEE 754, 8 
                         bytes*/
...
s = l; /* τα λιγότερο σημαντικά ψηφία του l ερμηνεύονται ως 
   προσημασμένος αριθμός*/
l = s; /* γίνεται επέκταση προσήμου στον s μέχρι να γίνει ίσου
        μήκους με τον l και στη συνέχεια ερμηνεύεται ως αριθμός
        χωρίς πρόσημο */
s = c; /* επέκταση προσήμου σε μήκος s */<br>f = l; /* ο τύπος float είναι μεγαλύτερος
f = l; /* o τύπος float είναι μεγαλύτερος από τον τύπο του l */
                f = d; /* εδώ μπορεί να έχουμε απώλεια ακρίβειας */
...
```
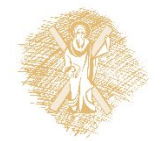

#### Με έλεγχο τύπων...

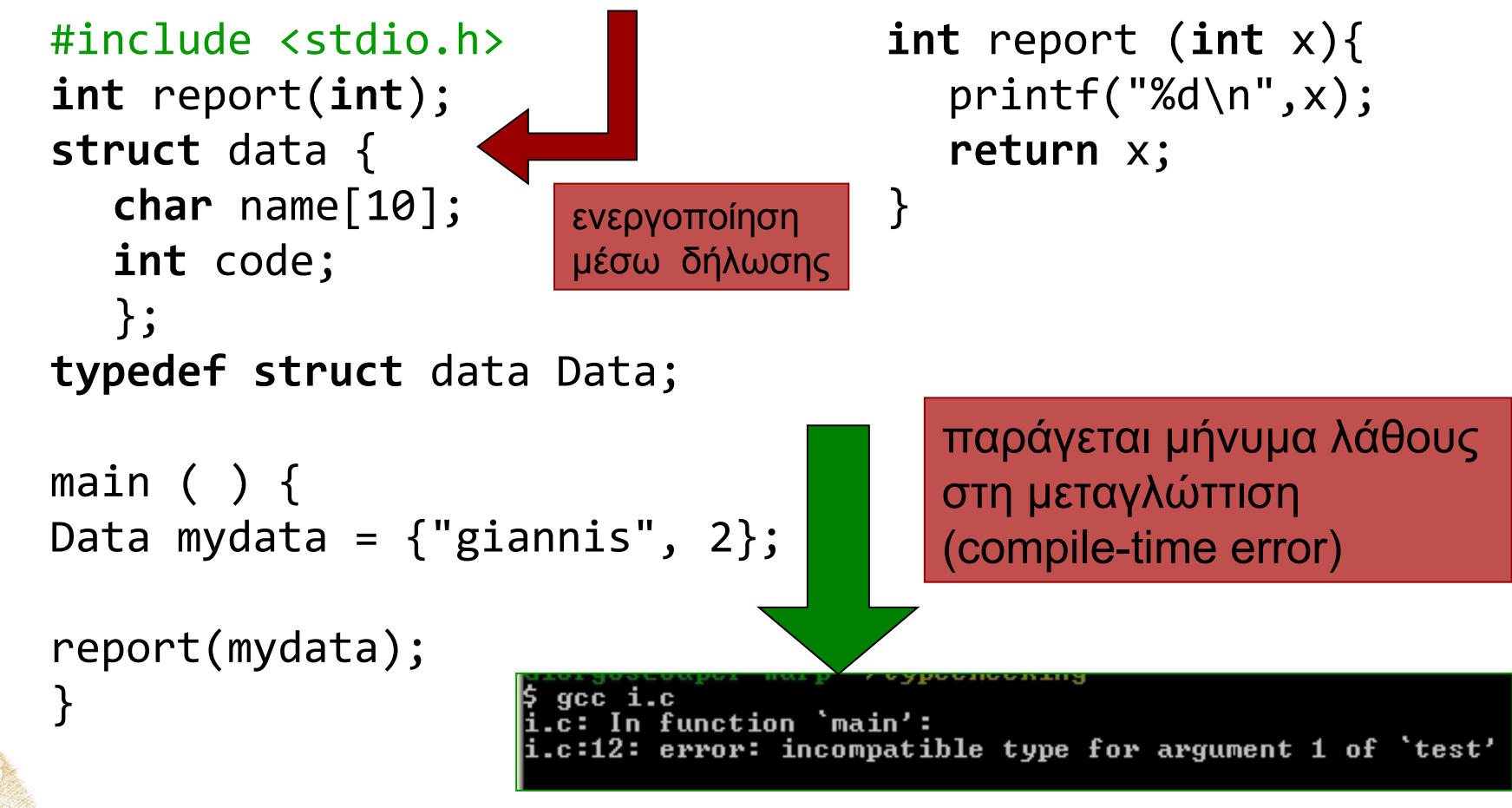

### Χωρίς έλεγχο τύπων

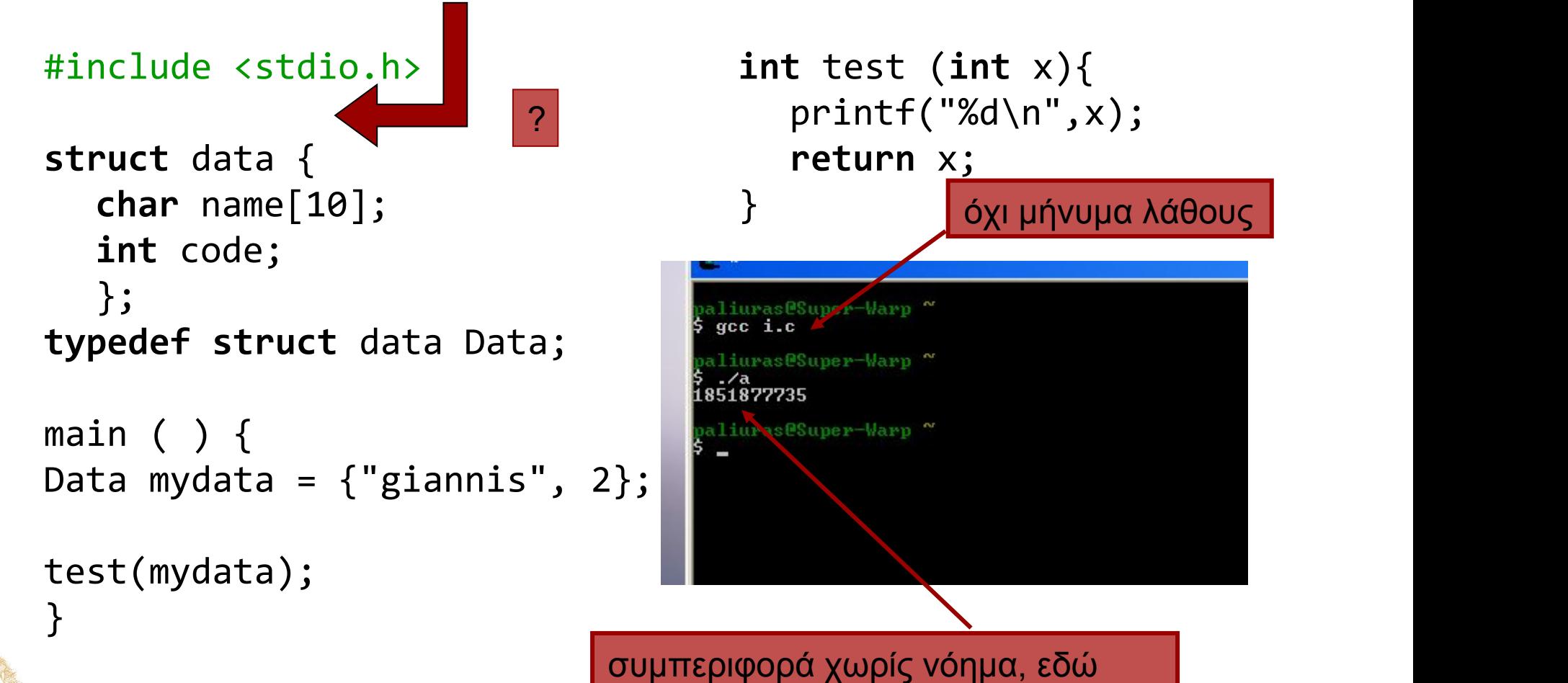

εύκολα εντοπίσιμη

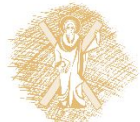

# Έλεγχος Τύπων – Παράδειγμα σε C

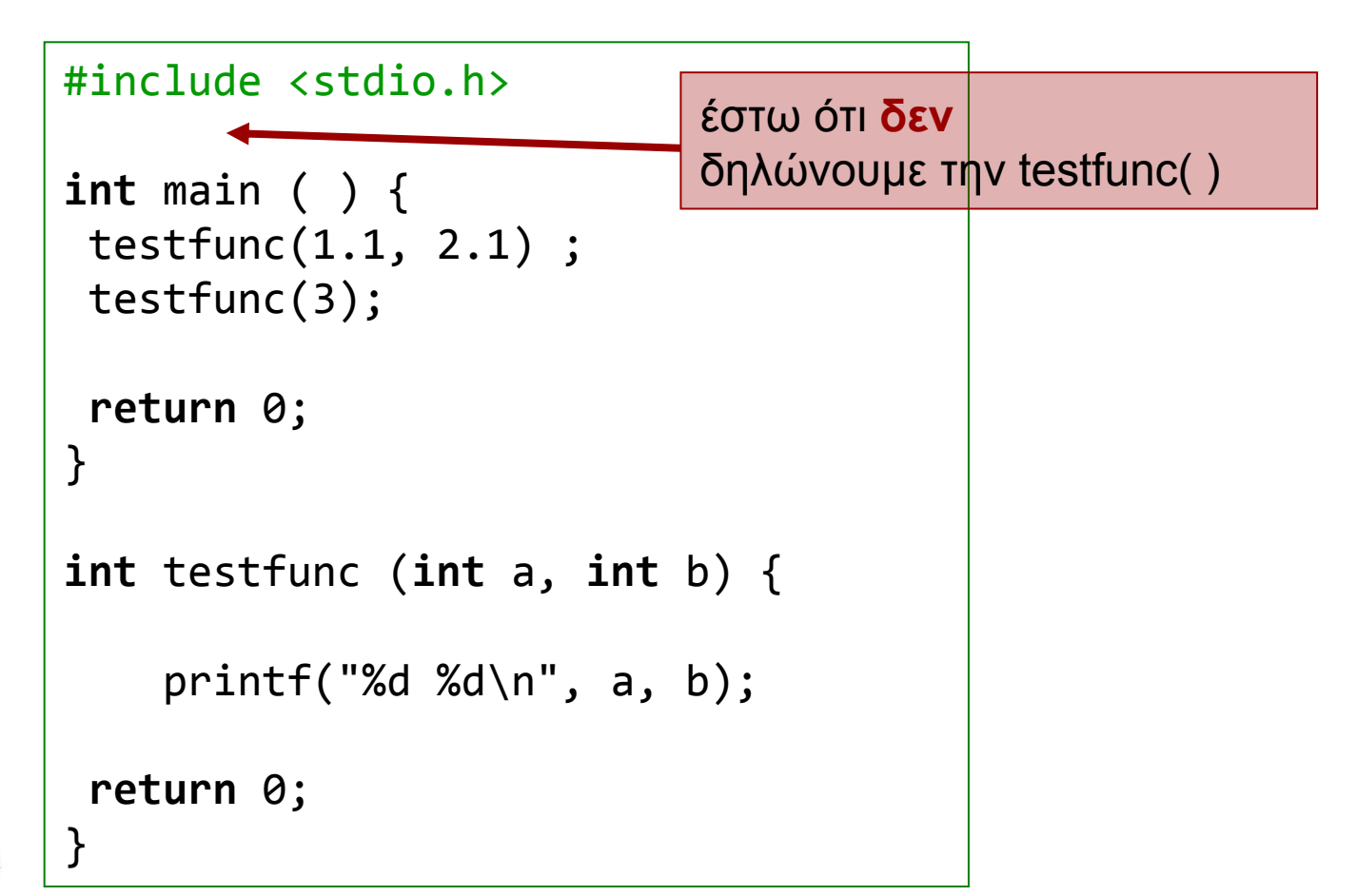

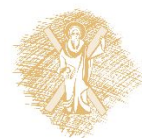

# Έλεγχος Τύπων (2)

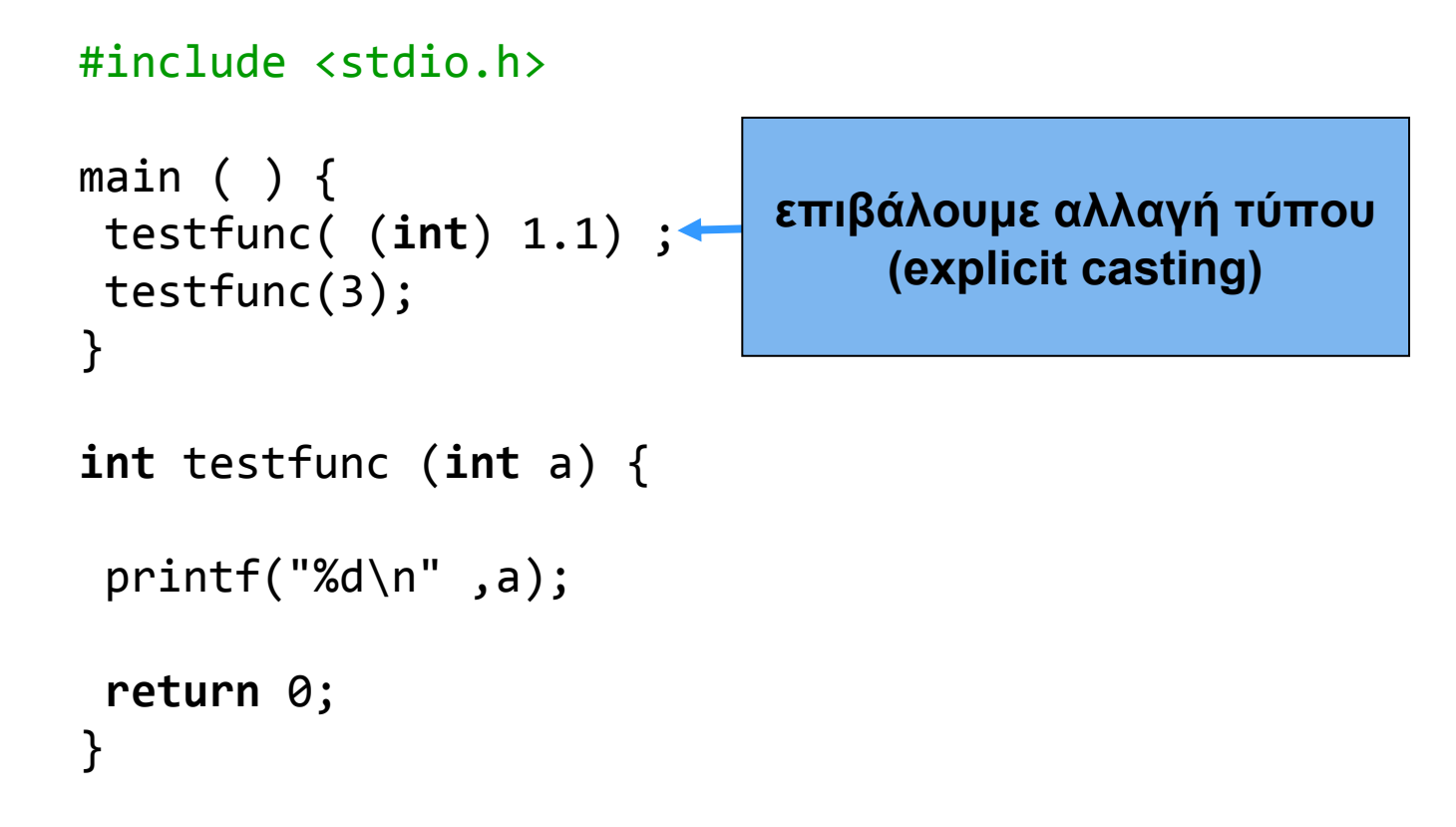

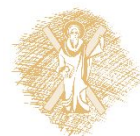

# Ενεργοποίηση μηχανισμού

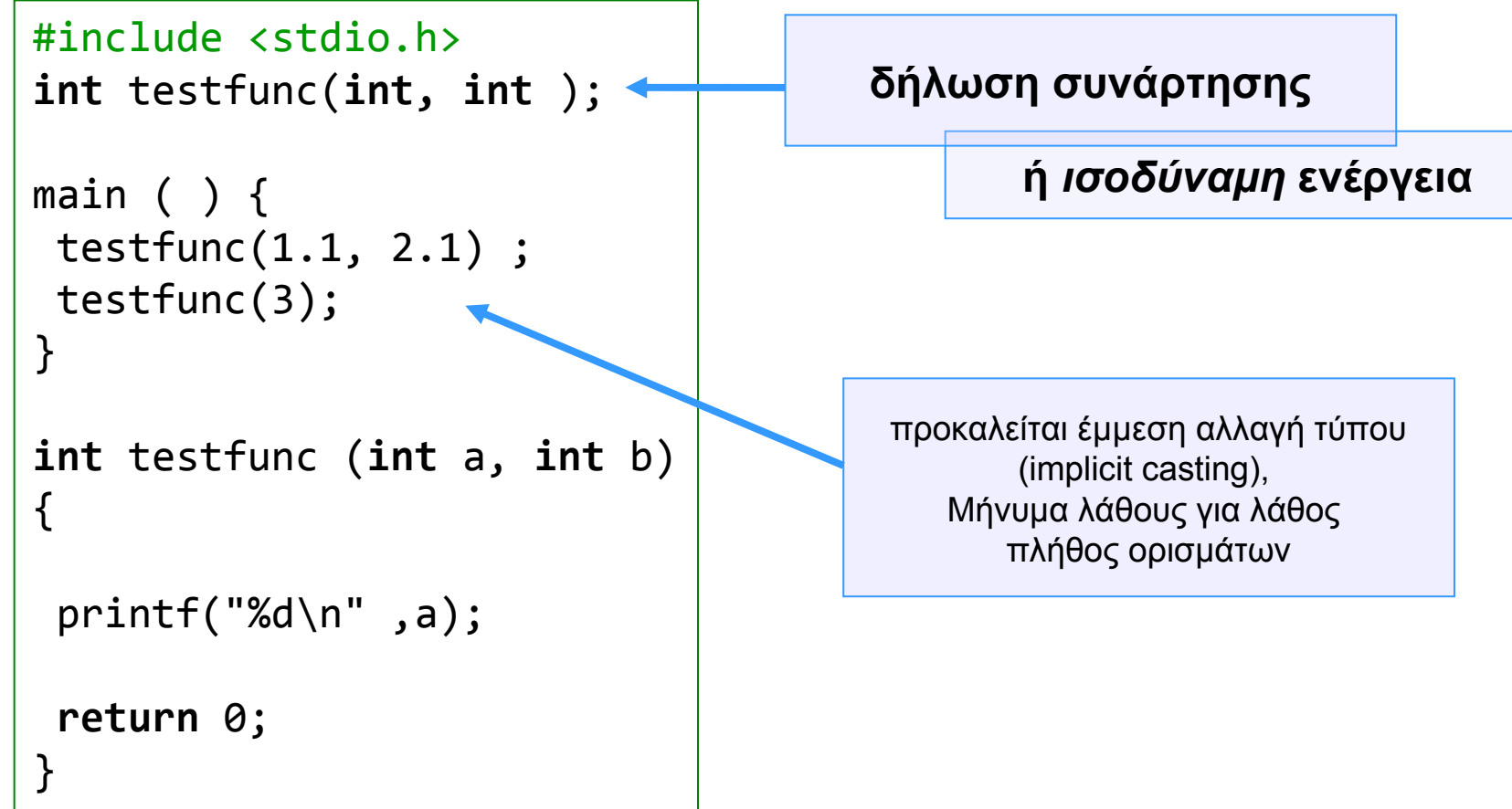

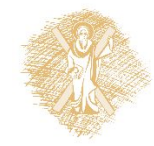

#### H σημασία των προειδοποίησεων (warnings)

- gcc Wall tc.c
	- Ή στα compiler options του Dev-C++
- Ο compiler προειδοποιεί για
	- υπονοούμενες δηλώσεις συναρτήσεων (implicit declarations).
	- Non-void functions χωρίς return …
	- Και άλλα

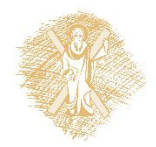

#### Μετατροπές Τύπων: Παράδειγμα

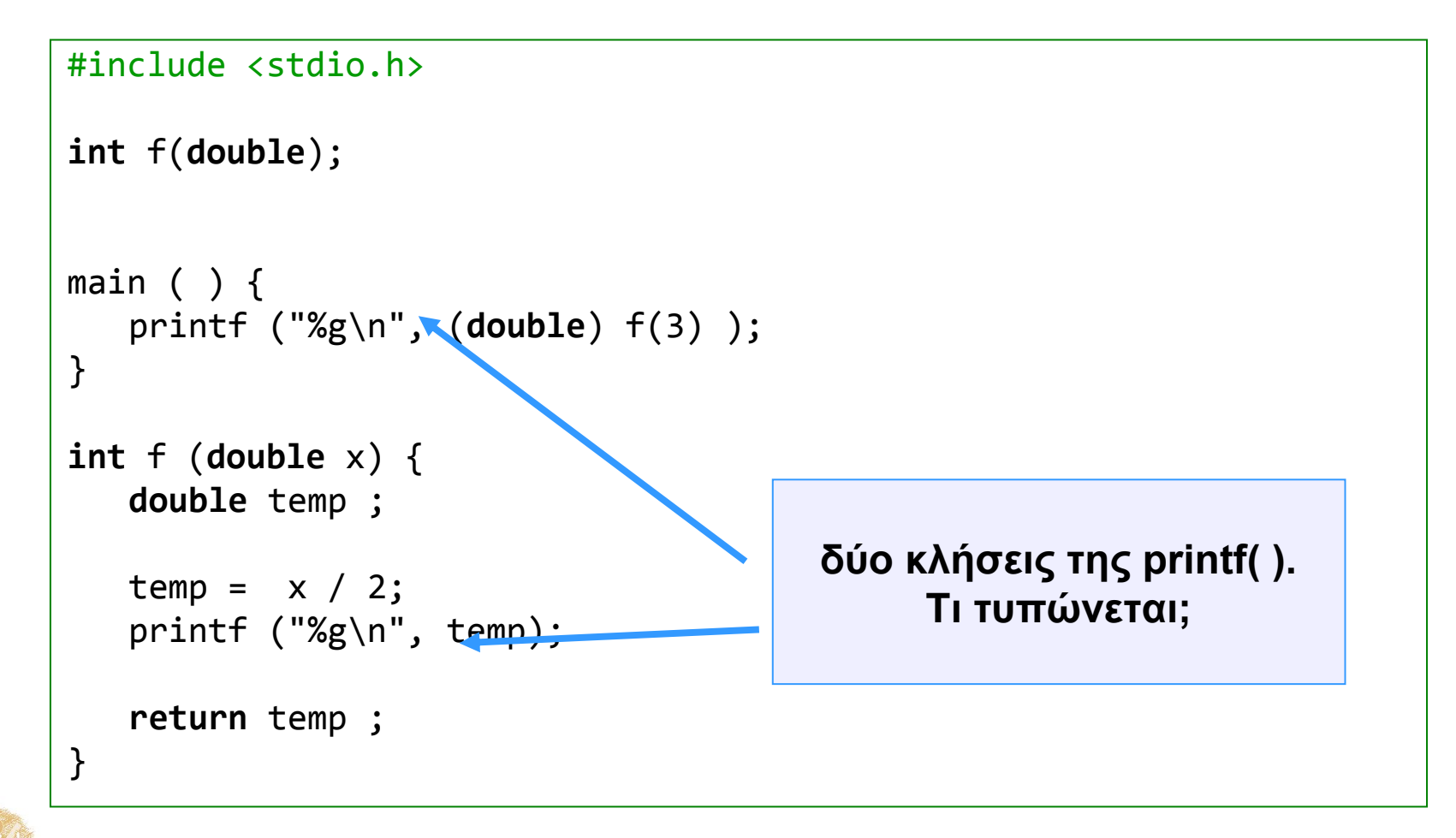

29

# Παράκαμψη

}

```
#include <stdio.h>
struct student {
  char name[40];
  int code;
  };
typedef struct student Student;
struct school {
  char name[40];
  int code;
  };
typedef struct school School;
```

```
main ( ) {
School myschool = {''}paidikos", 10};
Student astudent = {^"giannakis", 4},
   students[10];
void *hack;
```

```
students[0] = astudent;
hack= &myschool;
students[1]= * ((Student *) hack);
```

```
printf("%s\n", students[1].name);
printf("%d\n", students[1].code);
```
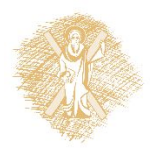

# Παράκαμψη (2)

```
#include <stdio.h>
struct student {
   char name[40];
   int code;
   };
typedef struct student Student;
struct school {
   char name[40];
   int code;
   };
typedef struct school School;
void report(Student);
                                main () {
                                School myschool = {''}paidikos", 10};
                                Student astudent = {^{\prime}}"giannakis", 4},
                                   students[10];
                                students[0] = astudent;students[1]= * ((Student *) &myschool);
                                report(students[0]);
                                report(students[1]);
                                }
                                void report(Student a) {
                                   printf("name: %s\n", a.name);
                                   printf("code: %4d\n", a.code);
                                }
```
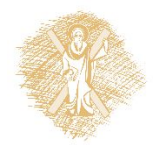

#### Καλύτερα

```
#include <stdio.h>
struct student {
   char name[40];
   int code;
   };
typedef struct student Student;
struct school {
   char name[40];
   int code;
   };
typedef struct school School;
void reportStudent(Student);
void reportSchool(School);
                                  main ( ) School myschool = {''}paidikos", 10};
                                  Student astudent = {''}giannakis", 4},students[10];
                                  students[0] = astudent;
                                  reportStudent(students[0]);
                                  reportSchool(myschool);
                                   }
                                  void reportStudent(Student a) {
                                     printf("name: %s\n", a.name);
                                     printf("code: %4d\n", a.code);
                                   }
                                  void reportSchool(School a) {
                                     reportStudent(*(Student *) &a);
                    σαφέστερος
                    κώδικας
```

```
}
```
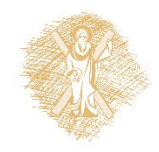

#### Ακόμα καλύτερα

```
#include <stdio.h>
struct student {
   char name[40];
   int code;
   };
typedef struct student Student;
struct school {
   char name[40];
   int code;
   };
typedef struct school School;
void reportStudent(Student);
void reportSchool(School);
Student 
   ConvertSchooltoStudent(School);
                                   main ( ) \{School myschool = {''}paidikos", 10};
                                   Student astudent = {"giannakis", 4}, students[10];
                                   reportStudent(astudent);
                                   reportSchool(myschool);
                                   }
                                   void reportStudent(Student a) {
                                      printf("name: %s\n", a.name);
                                      printf("code: %4d\n", a.code);
                                   }
                                   void reportSchool(School a) {
                                      reportStudent(ConvertSchooltoStudent(a));
                                   }
                                   Student ConvertSchooltoStudent(School a) {
                                      return *((Student *) &a);
                                   }
              συνάρτηση για την αναλυτική αλλαγή τύπου.
```
33  $33<sup>3</sup>$ 

# Συμπεράσματα

- Ο έλεγχος τύπων προστατεύει από λογικά και άλλα λάθη
- Γράφουμε κώδικα που να αξιοποιεί τον έλεγχο τύπων
	- Η γλώσσα καθορίζει πώς να γράφουμε προγράμμ ατα που να αξιοποιούν το σύστημα τύπων.

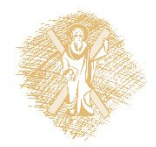

# Σημείωμα αναφοράς

- Copyright Πανεπιστήμιο Πατρών, Παλιουράς Βασίλειος , Δερματάς Ευάγγελος «Αρχές Προγραμματισμού ». Έκδοση: 1.0. Πάτρα 2015
- Διαθέσιμο από τη δικτυακιακή διέυθυνση https://eclass.upatras.gr/modules/

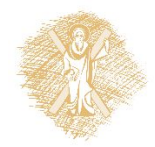